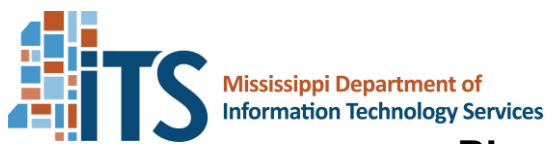

## **Planned Purchase Request**

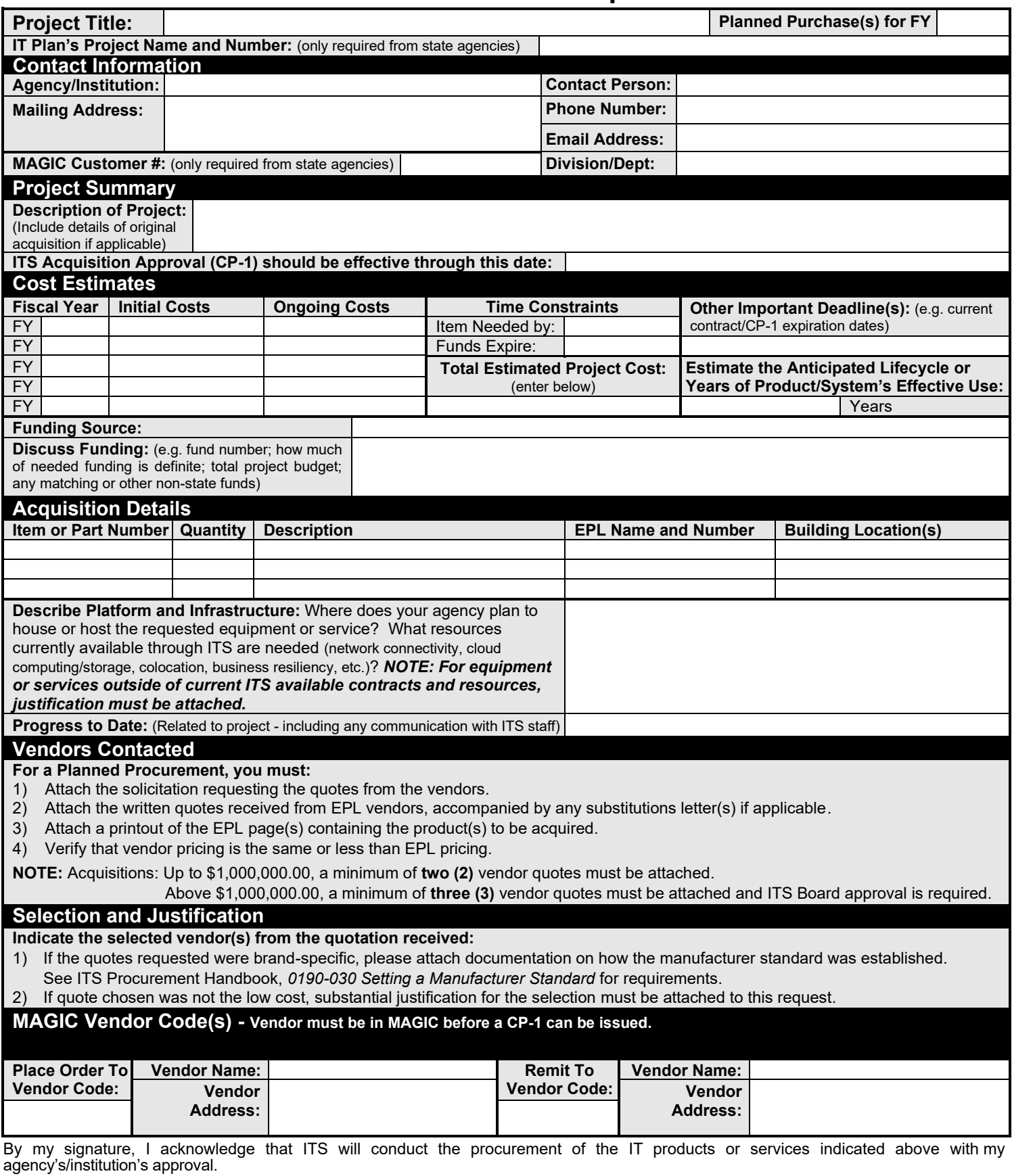

Name and Title (Agency Head/Public Institution CIO/Designee)